# criteria

# Microsoft excel 2016 (intermedio)

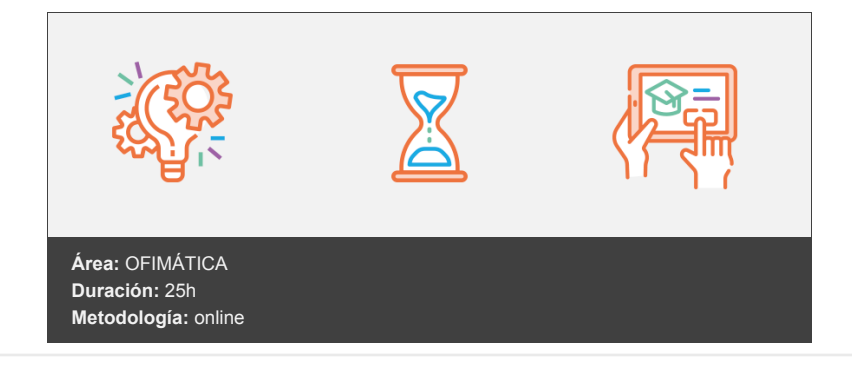

## **Objetivos**

Se describen las funciones intermedias de la hoja de cálculo Microsoft Excel 2016, como la utilización de fórmulas, funciones y gráficos en los libros de Excel. También se muestran aspectos avanzados relativos a la edición de hojas y al formato de las celdas, se explica la relación de Excel e Internet para colocar los datos de una hoja de cálculo en una página web, así como matrices y referencias externas.

### **Contenidos y estructura del curso**

- 1. Introducción y objetivos del nivel intermedio
- 2. Fórmulas
- 3. Funciones
- 4. Formato avanzado de celdas
- 5. Temas y formato condicional
- 6. Edición de hojas
- 7. Crear gráficos
- 8. Colocar datos en la Web
- 9. Matrices y referencias externas
- 10. Test final nivel intermedio

#### **Metodología**

En Criteria creemos que para que la formación e-Learning sea realmente exitosa, tiene que estar basada en contenidos 100% multimedia (imágenes, sonidos, vídeos, etc.) diseñados con criterio pedagógico y soportados en una plataforma que ofrezca recursos de comunicación como chats, foros y conferencias…Esto se logra gracias al trabajo coordinado de nuestro equipo e-Learning integrado por profesionales en pedagogía, diseño multimedia y docentes con mucha experiencia en las diferentes áreas temáticas de nuestro catálogo.

#### **Perfil persona formadora**

Esta acción formativa será impartida por un/a experto/a en el área homologado/a por Criteria, en cumplimiento con los procedimientos de calidad, con experiencia y formación pedagógica.

*En Criteria queremos estar bien cerca de ti, ayúdanos a hacerlo posible: ¡Suscríbete a nuestro blog y síguenos en redes sociales!*

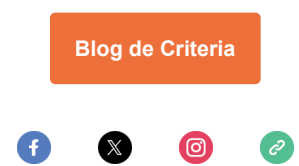